## Automate PICAXE

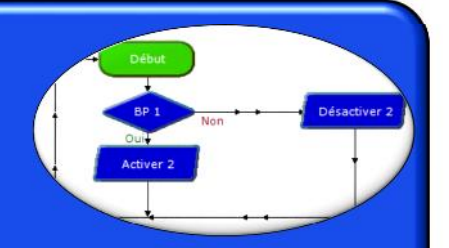

Logiciel

LOGICATOR

# LE SERVOMOTEUR

Le servomoteur permet de faire une rotation dans un sens ou dans l'autre. Mais il est limité à un demi-tour. Par contre il peut se positionner avec précision sur un angle donné.

#### **DESCRIPTION :**

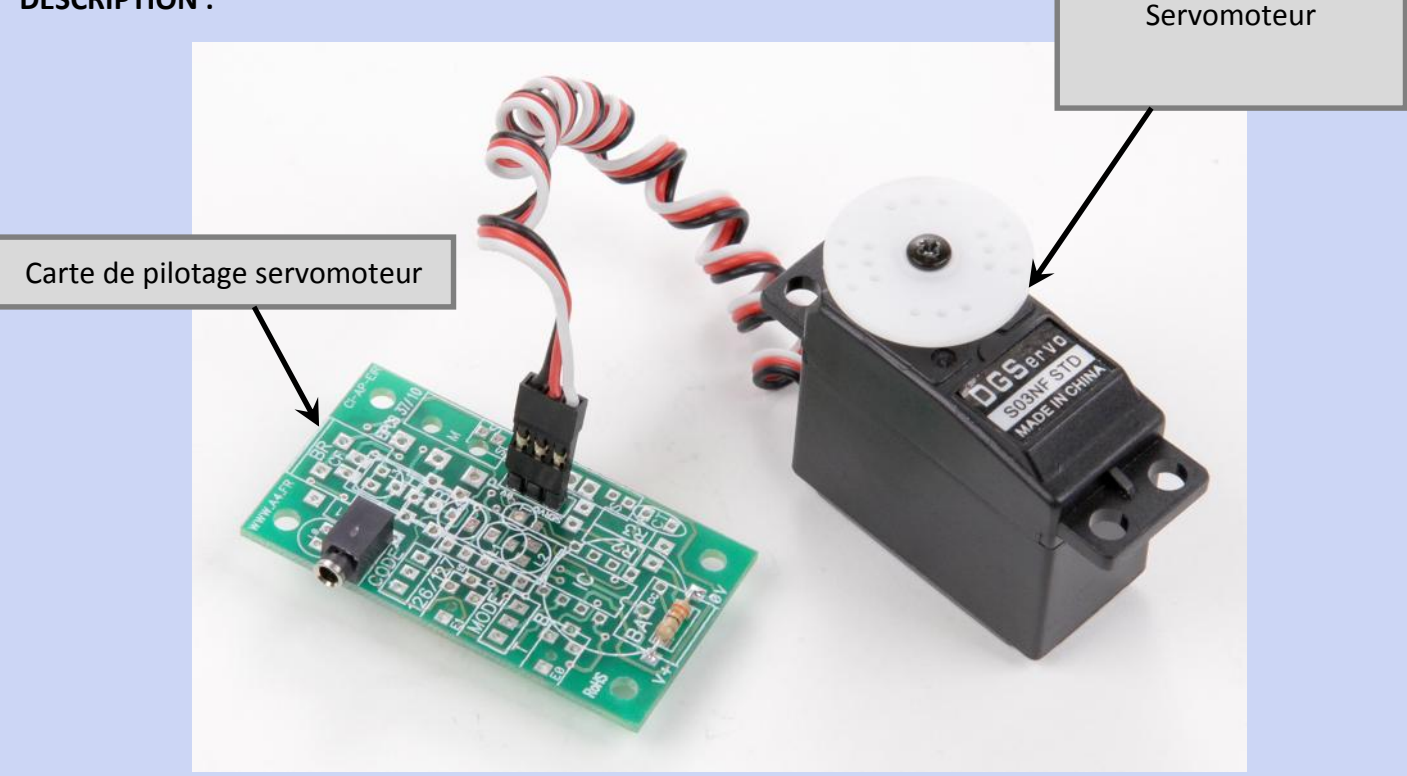

### **Exemple de câblage :**

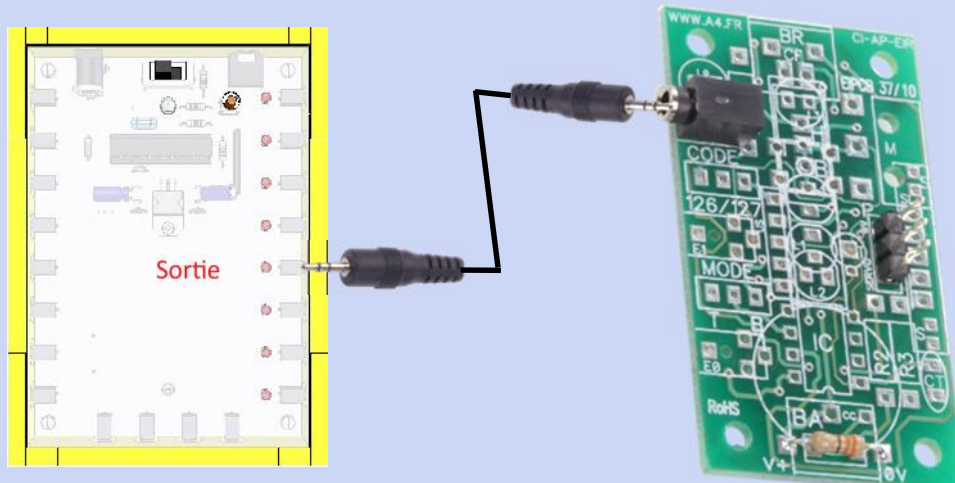

Mai 2013 *- Page 1 -*

#### **Exemple de scénario** :

- Le servomoteur se positionne à 90°
- 3 secondes après
- Le servomoteur se positionne à 0°
- 3 secondes après
- Le servomoteur se positionne à 180°
- 3 secondes après
- Retour au début

**L'organigramme :**

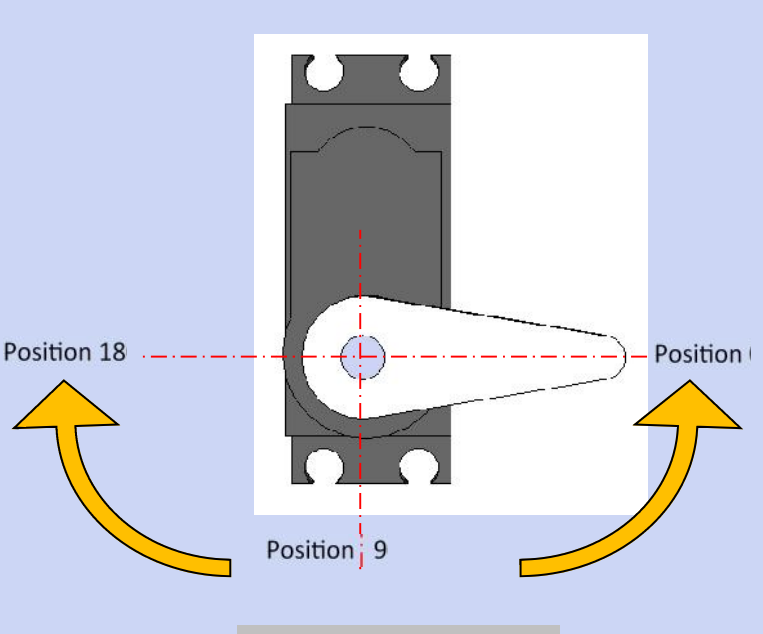

Codage du servo moteur :

**0° = 75 90 ° = 150 180° = 225**

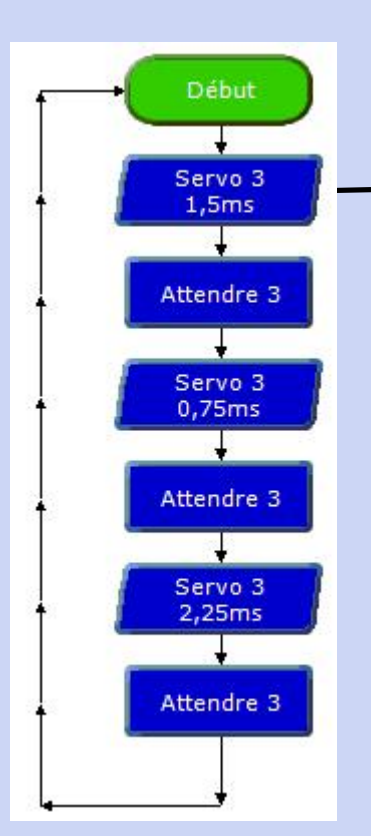

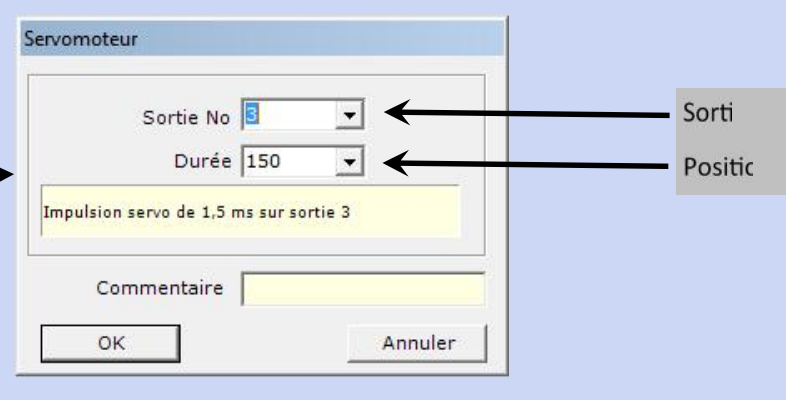

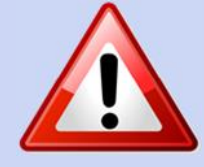

Il faut faire des essais afin de connaître les positio que l'on veut utiliser, et les not

Le bras sur le servomoteur peut être dévissé et placé comme on veut.

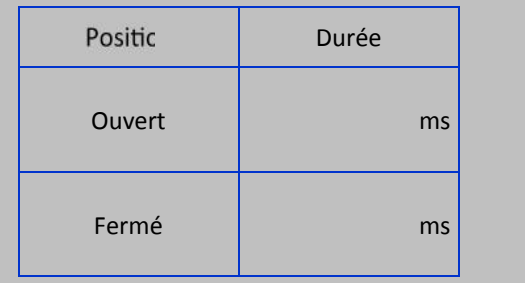

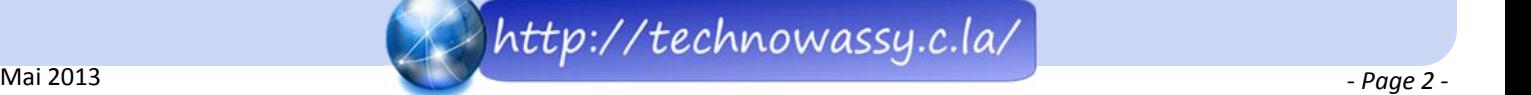